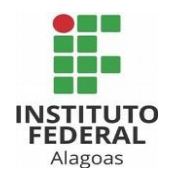

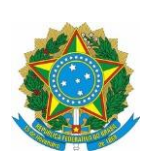

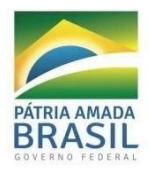

## **SERVIÇO PÚBLICO FEDERAL Instituto Federal de Alagoas – IFAL Campus Viçosa Departamento Acadêmico Coordenação de Pesquisa e Extensão**

## **CURSO DE EXTENSÃO2019**

## **Operador de Computador**

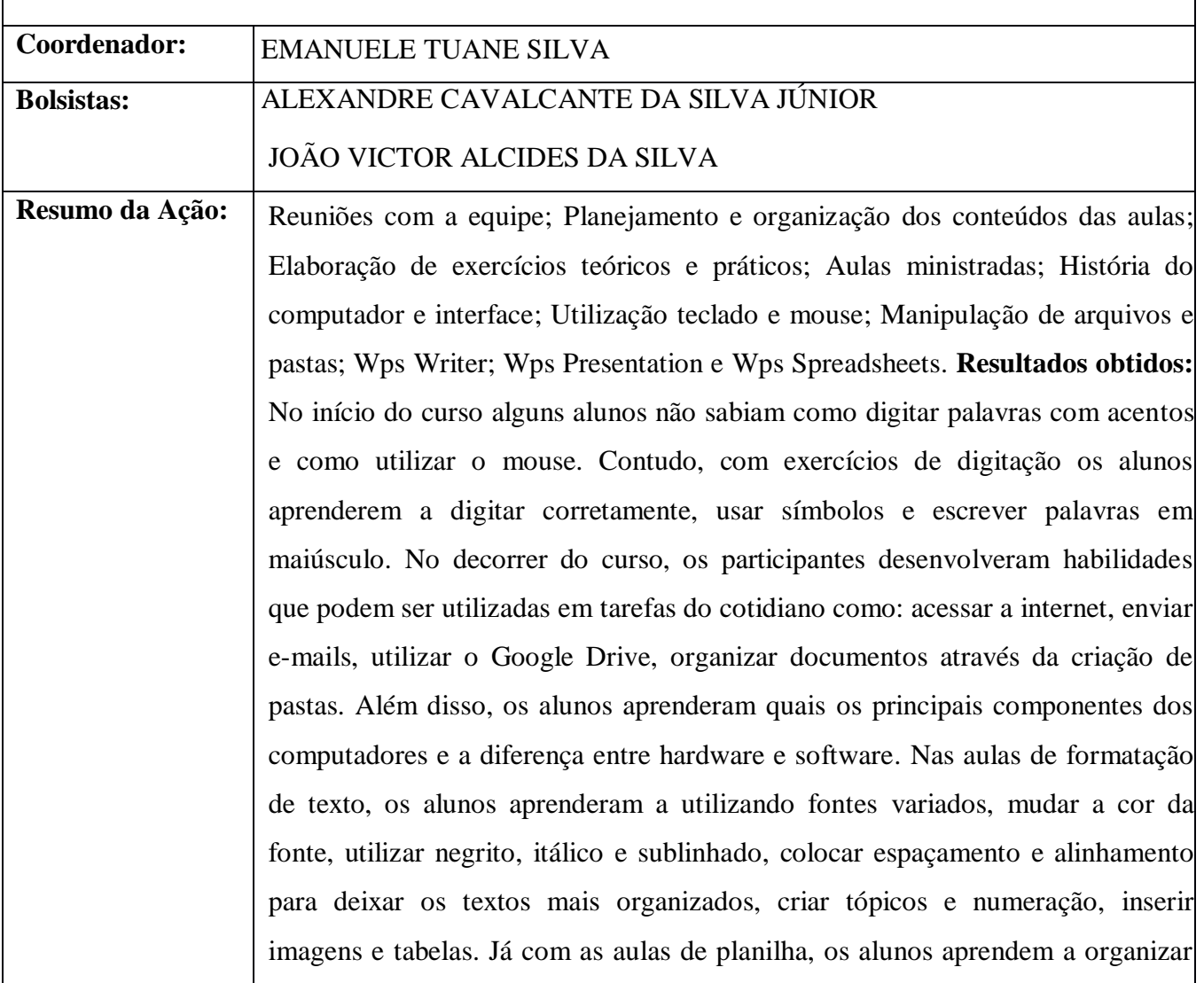

dados na forma de tabelas, usando funções para realizar cálculos, podendo fazer controle de gastos domésticos, controle de estoque, etc. Por último, os alunos aprendem a criar apresentações usando efeitos de transição e animação. Ao final do curso notamos que alunos que não sabiam nem como ligar o computador, ao chegarem à aula já ligava o computador, faziam login no e-mail, faziam download das atividades, sabiam usar funções dentro de planilhas. Dessa forma, o curso ofereceu uma maneira de melhorar a qualidade de vida dos participantes através do acesso aos meios de comunicação e tecnologia. **Resultados Obtidos:**  Quantitativos. No início do curso tínhamos 18 alunos matriculados. Contudo, alguns tiveram que desistir por causa de seus horários de trabalho. Ao final do curso restaram 14 alunos, dos quais todos conseguiram concluir.